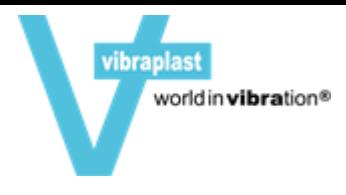

# Alle Informationen über die Erstellung von 3D Dateien für den 3D Druck

# **Ich habe keine eigenen 3D Dateien, kann mir Jellypipe hier weiterhelfen?**

Als professioneller 3D-Service bietet 3D Activation Ihnen einen Rundum-Service von der 3D-Konstruktion bis zum fertigen 3D-Druck-Objekt an. Wir verwandeln Ihre 2D-Dateien (Fotos, Zeichnungen u.ä.) zu druckbaren 3D Dateien oder wir erstellen Ihr gewünschtes 3D-Modell mittels 3D Scannen aus einem physischen Objekt.

# **Kann ich meine eigenen 3D Modelle drucken lassen?**

Selbstverständlich bieten wir diesen zusätzlichen Service unseren Kunden an. Gehen Sie bitte zum [Kontaktformular,](https://www.3d-activation.ch/information/kontakt/) laden Sie Ihre 3D Datei, Zeichnung oder Bilder hoch und erstellen Sie eine Anfrage für Ihren 3D Druck.

# **Wie kann ich selbst 3D Modelle erstellen?**

Wir bringen Ihre Ideen in Form.

Bei der Modellierung von 3D-Dateien ist folgendes zu beachten:

- Alle Modelle müssen "wasserdicht", d.h. vollständig geschlossen sein
- Keine offenen Stellen oder Kanten
- Das Modell muss für eine glatte Oberfläche eine hohe Polygonenanzahl aufweisen
- 3D-Flächenobjekt definiert als Dreiecks- oder Vierecknetz
- Teilkörper müssen vollständig geschlossen sein und können in das Modell "gesteckt" werden
- Wandstärke min. 0,7 mm (siehe Materialien)

Wir prüfen jedes Modell vor dem Drucken.

Wenn Sie Hilfe bei der Überarbeitung oder Reparatur benötigen, stehen Ihnen unsere 3D Grafiker gerne zur Verfügung. Je nach Aufwand ab 65€/h oder 120CHF/h. Kontaktieren Sie bitte unser Service-Team.

### **Welche Wandstärken sind beim 3D Drucken möglich?**

Die Beantwortung dieser Frage hängt sehr stark vom gewählten Material und dem damit verbundenem 3D-Druckverfahren ab. So reicht die Bandbreite der kleinstmöglichen Wandstärken von 0,3 mm im Metall-Druck bis hin zu 2mm im CJP-Druck mit Polymergips wie auch im FDB-Druckverfahren mit PMMA-Kunststoff oder Quarzsand. Die jeweils erforderlichen Wandstärken finden Sie auf unserer Website, unter Materialien.

### **Was ist bei der Konstruktion von Wandstärken konkret zu beachten?**

Um die nötige Stabilität des Modells sicher zu stellen, empfiehlt sich als Faustregel eine Wandstärke von mindestens 0,8 mm, sowohl für Zwischenwände innerhalb des Modells als auch für Außenwände. Dieser, in der unten zu stehenden Abbildung illustrierte Wert bezieht sich auf SLS-Druck mit PA-Kunststoff. Abweichende Angaben für andere Materialien finden Sie auf der Seite Materialien.

Außenwände-3D-Datei-Illustration

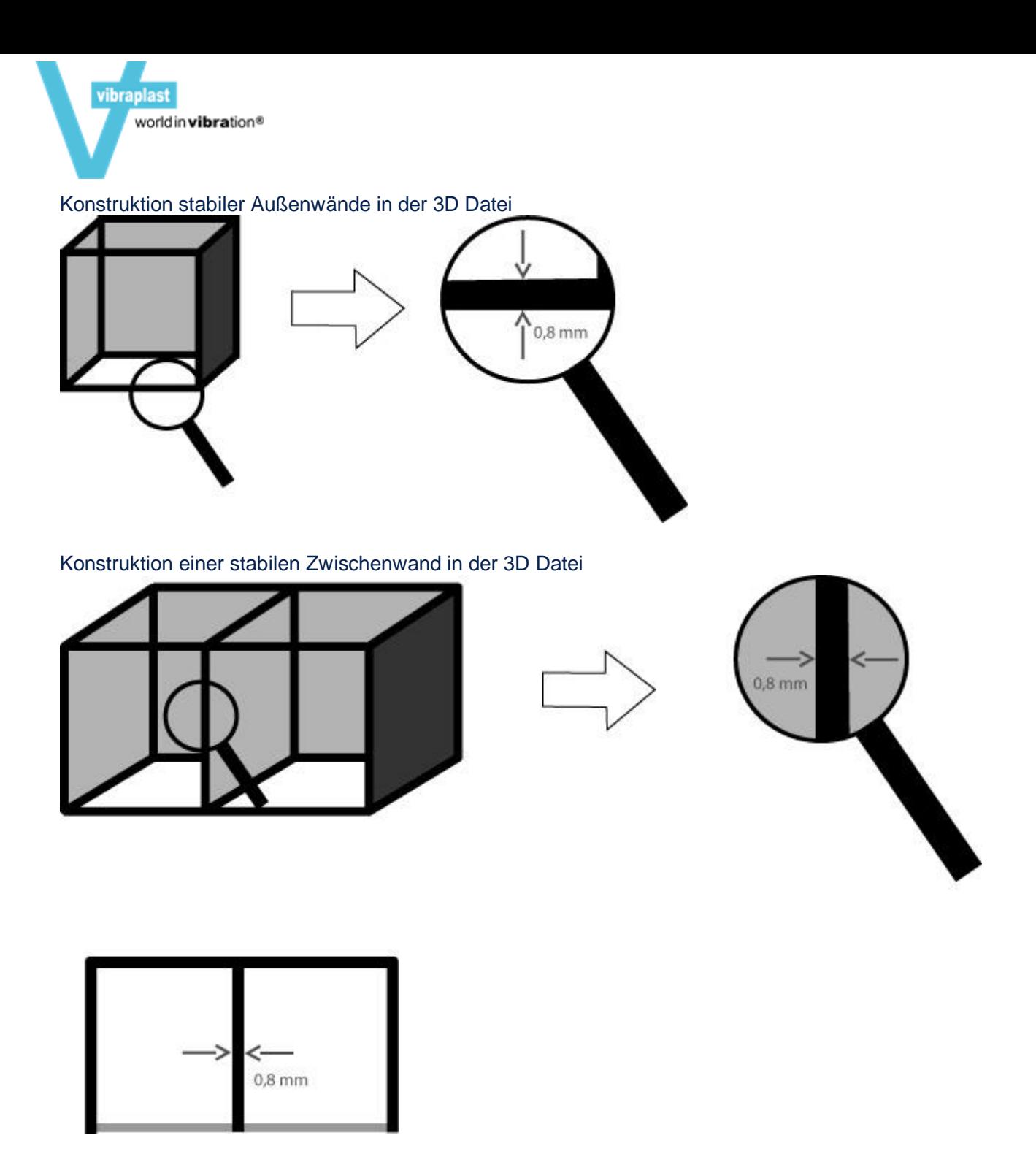

## **Was im Selektiven Lasersintern bei der Konstruktion von Zwischenwänden zu beachten?**

Zwischenwände in SLS-Druck-3D-Modellen sollten auf eine Stärke von mindestens 1 mm konstruiert werden, um eine optimale Stabilität des gedruckten Modells zu gewährleisten.

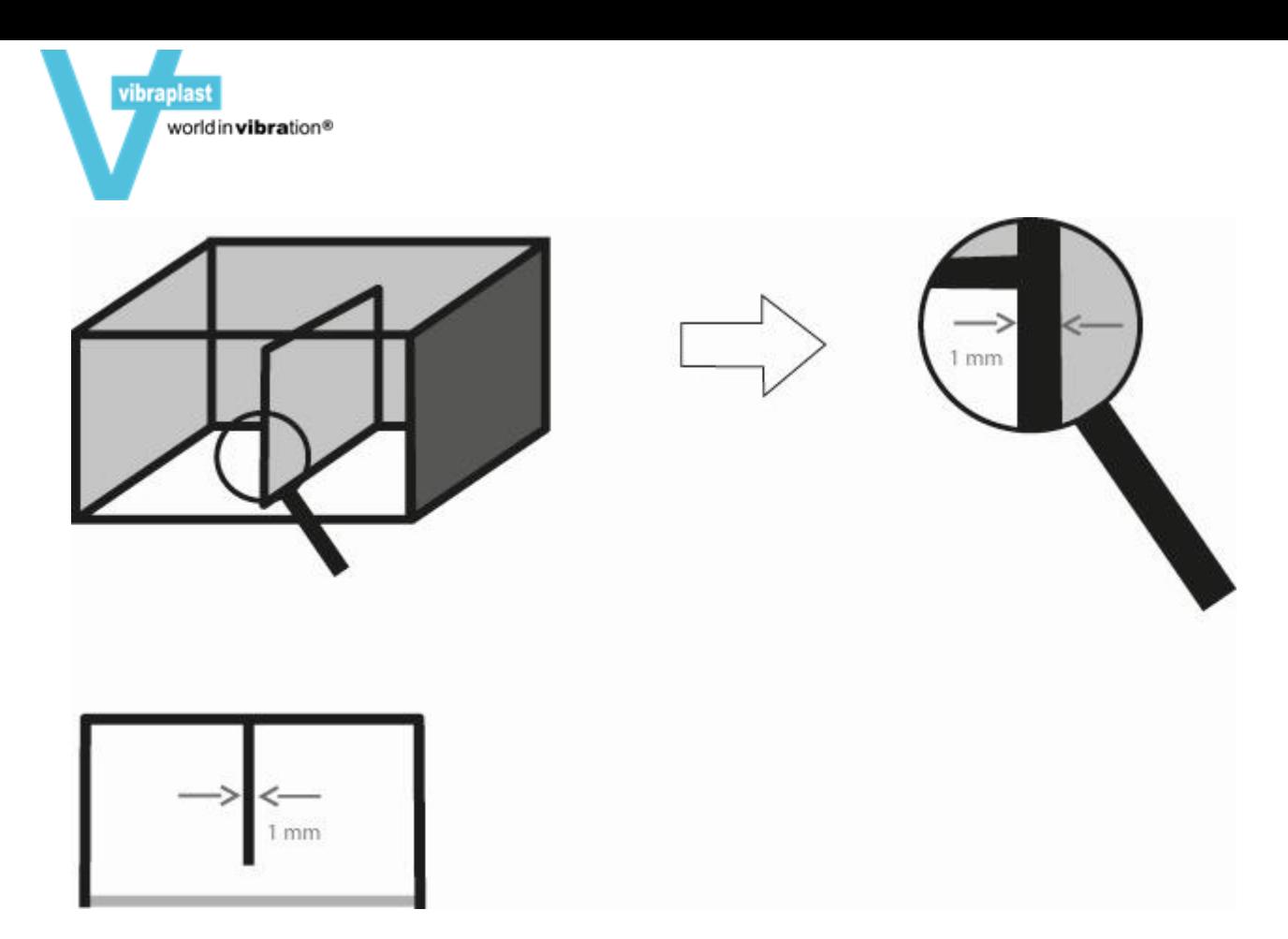

Wandstärken in für den SLS-Druck geplanter 3D Datei, anschaulich dargestellt

#### **Wie stark muss ich erhabene und vertiefte Details mindestens ansetzen?**

Für eine möglichst fehlerfreie Ausführung sowohl erhabener als auch vertiefter Details in 3D-Modellen gilt eine Stärke von mindestens 0,5 mm als empfehlenswert.

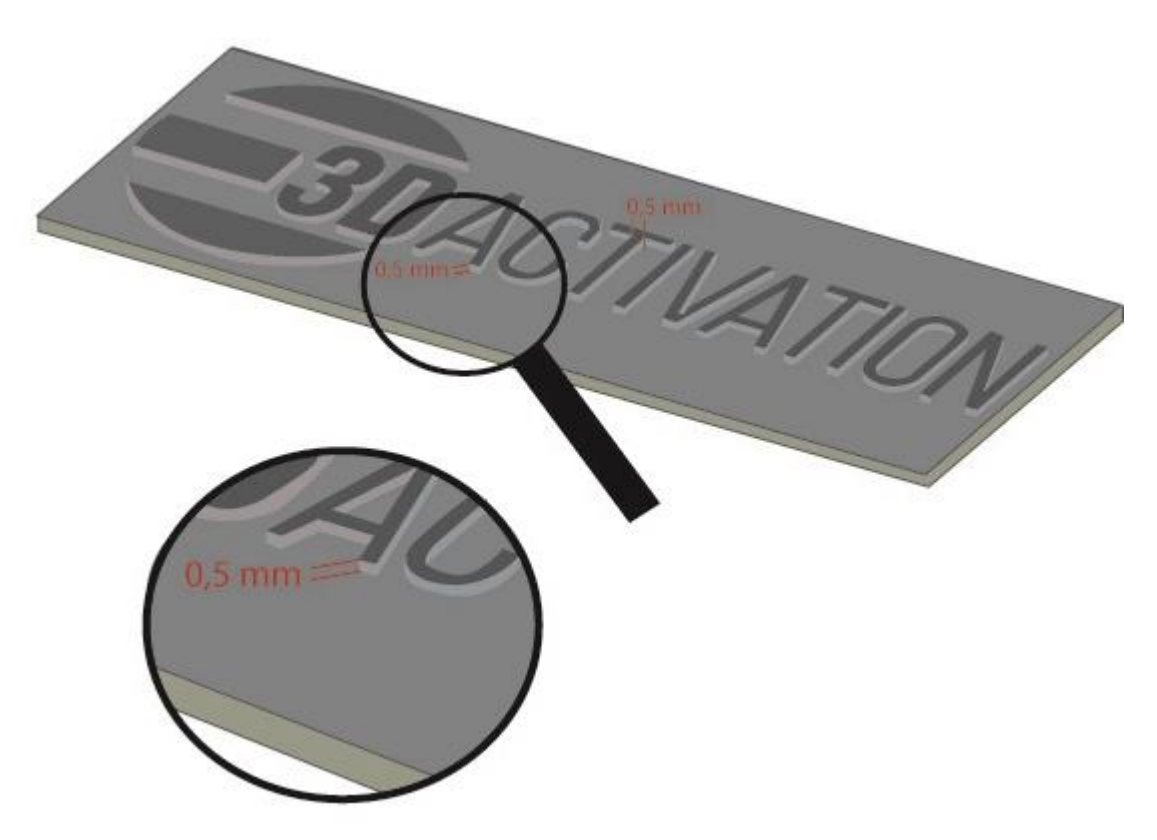

Erhabene Details bei der Konstruktion einer 3D Datei

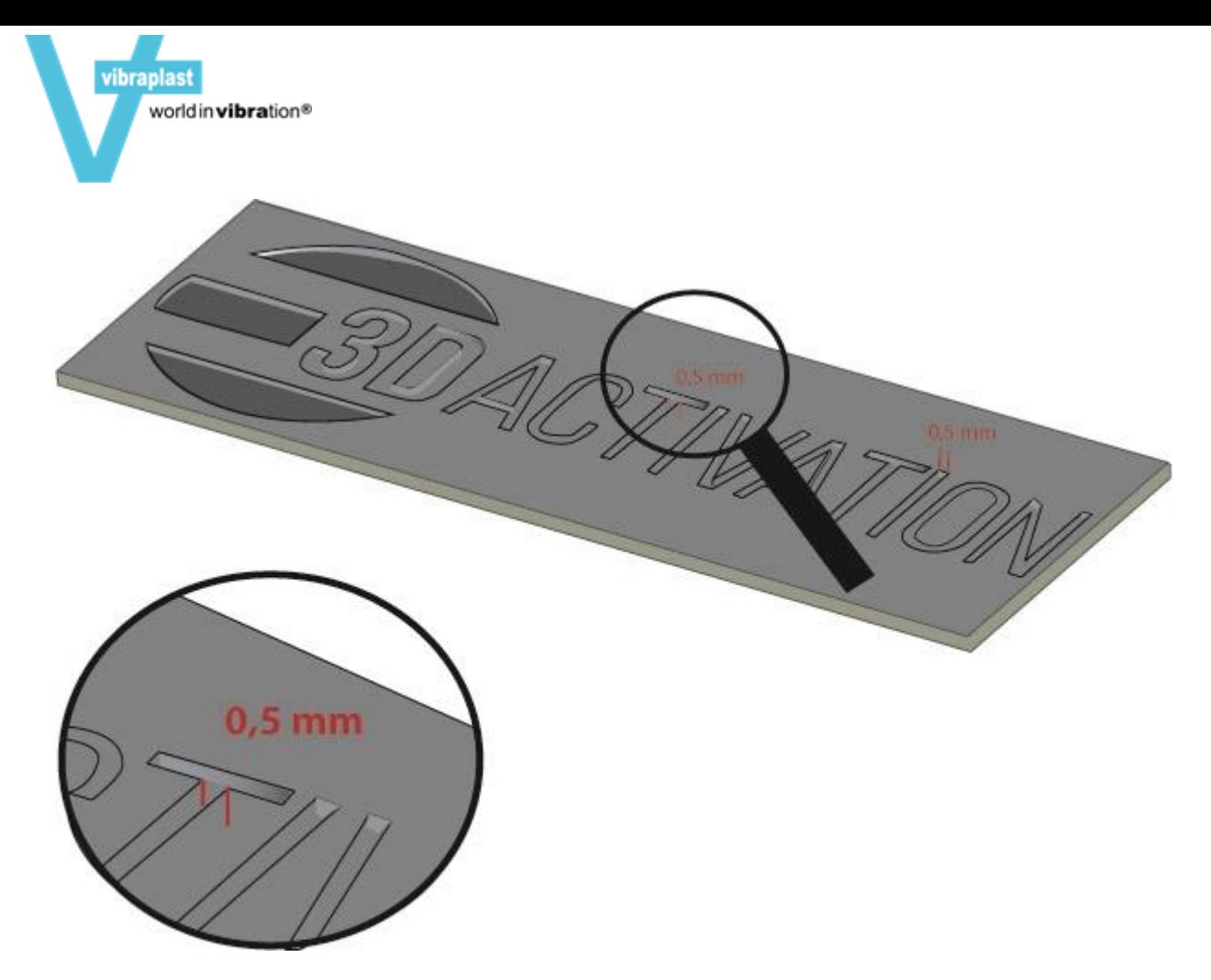

Konstruktion von Vertiefungen in einer 3D Datei

# **Wie lade ich Mein 3D Modell hoch?**

Bitte füllen Sie das [Kontaktformular](https://www.3d-activation.ch/information/kontakt/) aus, klicken Sie auf "Datei auswählen" und laden Ihre Daten hoch. Danach erhalten Sie innerhalb von 24 Stunden eine E-Mail mit allen weiteren Schritten von unserem Kundenservice.

# **Welche 3D-Dateiformate kann ich bei Jellypipe hochladen?**

Wir sind in der Lage nahezu alle gängigen 3D Formate zu lesen oder bei Bedarf auch umzuwandeln. Folgende 3D Dateien können wir ohne zusätzlichen Aufwand weiterverarbeiten: **\*.3DS, \*.asc, \*.CATPart, \*.dxf, \*.exp, \*.igs, \*.model, \*.obj, \*.ply, \*.prt, \*.stl, \*.stp, \*.uvm \*.wrl, \*.x\_t, \*.zpr,**

Bitte schicken Sie uns Texturen bei mehrfarbigen Modellen in einer ZIP- oder RAR-Datei.

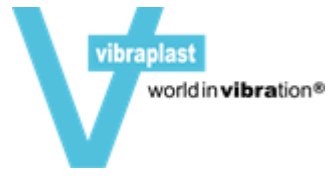

# **Benötige ich zum 3D Drucken eine STL-Datei?**

Als gängiges Datei-Format für 3D Dateien hat sich das STL-(=Surface Tesselation Language- )Format durchgesetzt, weshalb einige Anbieter auf dem 3D-Druck-Service-Markt das Vorliegen einer solchen Datei zur Voraussetzung machen. Wir von Jellypipeermöglichen Ihnen dagegen auch 3D-Drucke aus anderen Datei-Formaten, zum Beispiel aus obj-Dateien (Lesen Sie dazu die oben stehende Frage "Welche 3D-Dateiformate..."). Darüber hinaus erstellen wir für Sie auch aus 2D-Dateien (also Fotos oder Zeichnungen) druckbare 3D Dateien.

## **Was kann ich tun, wenn beim Hochladen von 3D Dateien Texturen und Farben verloren gehen?**

Bei einigen Formaten, insbesondere dem .obj-Format, ist es wichtig, dass die Dateien vor dem Hochladen in einem einzigen .zip-Ordner komprimiert werden. Sie müssen also vor dem Hochladen des 3D Modells (bzw. vor dessen Übermittlung an 3D Activation) den entsprechenden .zip-Ordner auf Ihrem PC auswählen, dann dürfte es nicht mehr zu Verlusten von Texturen und Farben kommen.

### **Welche Software benötige ich zum Erstellen eines 3D Modells?**

Wenn Sie Ihre als 3D Druck geplanten Modelle selbst erstellen wollen, so benötigen Sie eine 3D Modelling Software. Hierbei steht Ihnen eine große Auswahl an teils freier, teils kostenpflichtiger Software zur Verfügung, aus der Sie dem Stand Ihrer Vorkenntnisse und Ansprüche entsprechend auswählen können.

So sind für Anfänger vor allem Google SketchUp und Smoothie 3D Software geeignet, während sich für Nutzer mit fortgeschrittenen CAD-Kenntnissen etwa OpenSCad und Blender empfehlen. Sollte Ihnen das traditionelle Zeichnen liegen, so empfiehlt sich für Sie Sculptris als 3D Modelling Software.

Als kostenpflichtige CAD-Programme für fortgeschrittene 3D-Druck-Anwender sind vor allem Auto CAD und Simplify 3D zu nennen.

# **Wie berechnet sich der Preis für ein 3D Modell bei Jellypipe?**

Folgende Faktoren bestimmen den Preis für einen 3D Druck bei unserem 3D Druck Service:

- Die **Materialmenge**, das heißt. a) die für den Auftrag insgesamt benötigte und b) die für das Objekt tatsächlich verwendete Materialmenge. Diese Parameter werden in den 3D Dateien festgelegt.
- Die für das Erstellen des 3D Modells benötigte **Maschinenlaufzeit**.
- Die **Arbeitszeit** der am Druckvorgang beteiligten Mitarbeiter.
- Die von Ihnen für den 3D Druck **ausgewählte Material**. So müssen Sie für Silber als 3D Material mehr veranschlagen als für unsere Kunststoffe.
- Die Auslastung unserer 3D Druck-Anlagen. Lässt sich diese optimal planen, so senkt dies den Preis. Soll der 3D Druck schnell fertig, so wird dieser in der Regel teurer, da in diesem Fall ohne Rücksicht auf optimale Auslastung der Anlage gedruckt werden muss.

### **Werden meine 3D Modelle auch wirklich vertraulich behandelt?**

Bei uns können Sie sich absolut darauf verlassen, dass niemand Ihre Entwürfe oder die für Sie bereits gefertigten 3D Modelle zu Gesicht bekommt, falls Sie dies nicht wünschen. Dies sichern wir Ihnen gerne auch vertraglich zu.